bsimmons

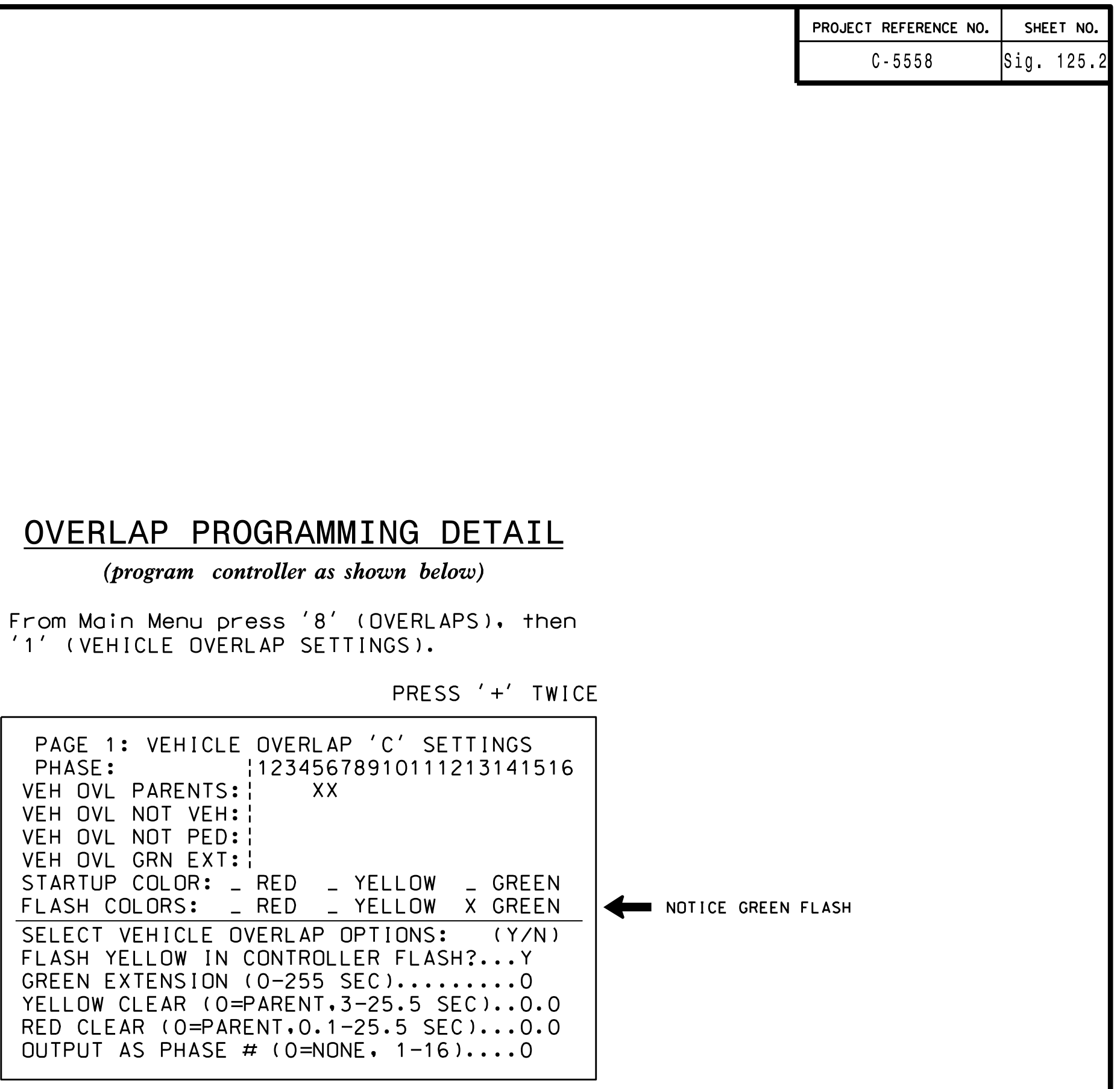

UVERLAP PRUGRAMMING CUMPLETE

ELEC<sup>'</sup> 7 SU N.

IMIS ELECIRICAL DETAIL IS FUR IHE SIUNAL UESIUN: 07-1528 ULSIUNEU: March Z014 REVISEU: N/A SEALEU: 3/20/15

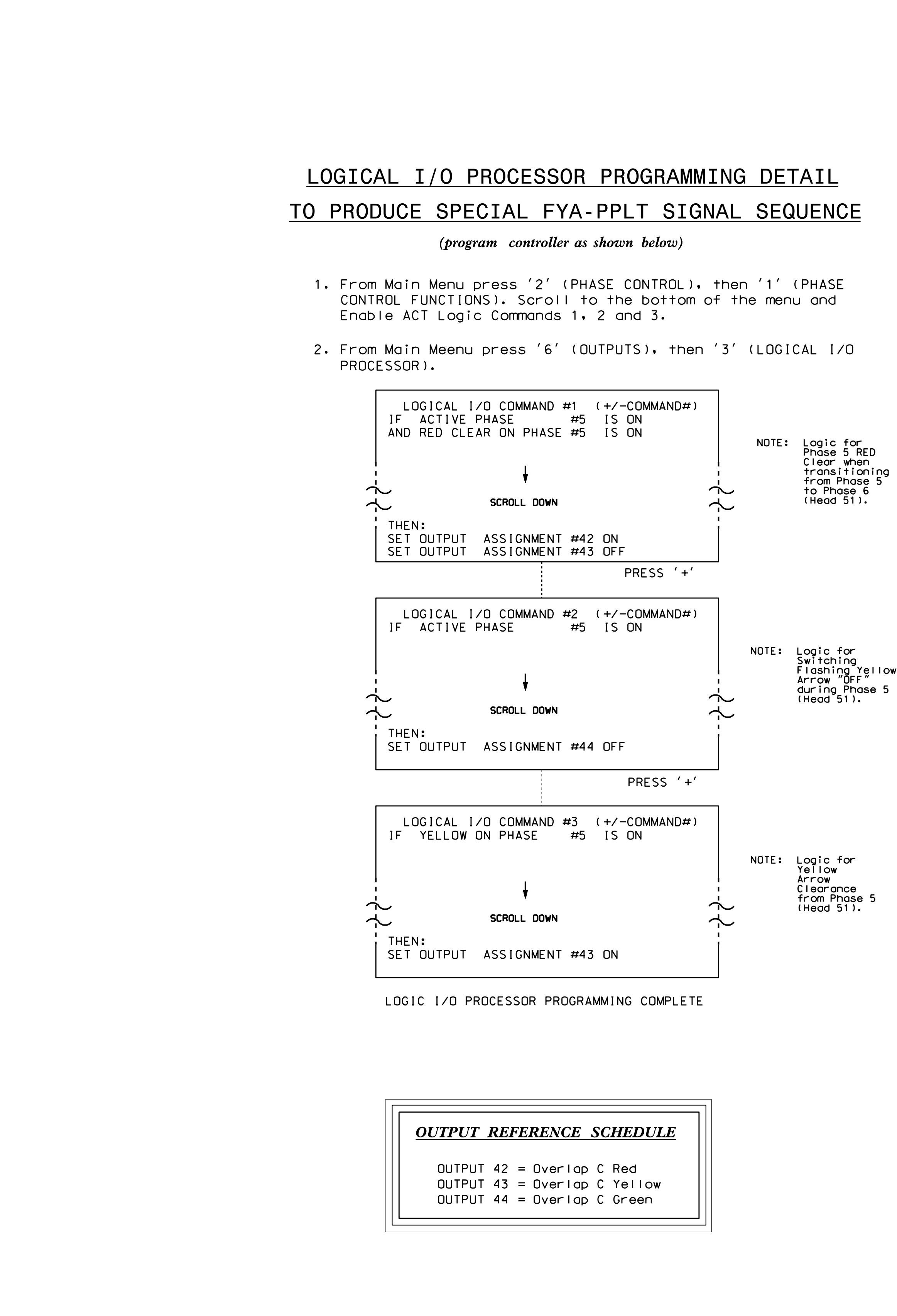

S:\ITS&SU\ITS Signals\Signals\Signals\Signals\Signals\Signals\Signals\Signals\Signals\Signals\Signals\Signals\Signals\Signals\Signals\Signals\Signals\Signals\Signals\Signals\Signals\Signals\Signals\Signals\Signals\Signals\ 5-MAR-2015 09:33<br>:\*ITS&SU\*ITS Signo<br>simmons 25-MAR-2015 09:33  $\overline{\overset{...}{\sim}}$ 

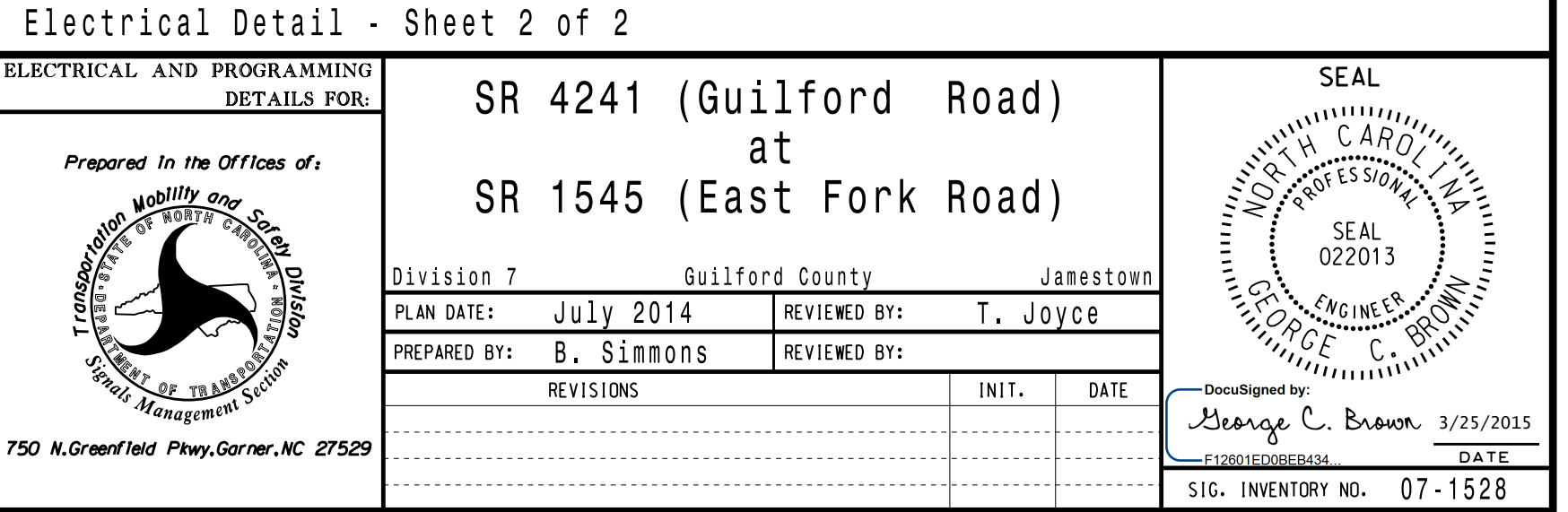

F r o m M